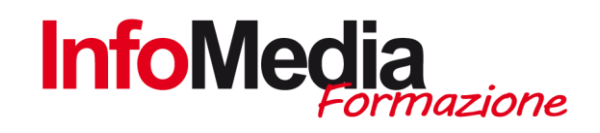

# CORSO INFORMATICA DI BASE + CERTIFICAZIONE EIPASS BASIC

#### CORSO DI FORMAZIONE

24 ore aula

SEDE: San Nicolò di Rottofreno - PC

#### Introduzione

l corso di informatica di base è rivolto a chi vuole acquisire le basi dell'utilizzo del computer.

Al termine del percorso formativo il corsista potrà sostenere a titolo facoltativo l'esame di Certificazione Eipass Basic: Il Programma di Certificazione Eipass (Europena Informatic Passport) che certifica il possesso di competenze informatiche di base. Eipass Basic permette di certificare 4 moduli dei 7 previsti dalla Certificazione Eipass 7 Moduli User: i più adatti alla certificazione del percorso di alfabetizzazione informatica intrapreso.

### MODULI DI CERTIFICAZIONE

- Hardware e Software
- Elaborazione Testi
- Navigazione e ricerca di informazioni sul web
- Comunicare in rete

#### Obiettivi Formativi

- Far acquisire le competenze digitali relative sia ai fondamenti dell'hardware, posti alla base dell'Information Technology, che all'utilizzo delle più comuni funzioni di un Sistema Operativo ad interfaccia grafica, con particolare attenzione alla gestione ed alla organizzazione dei file e delle cartelle.
- Far acquisire le competenze legate all'utilizzo per scopi personali o aziendali di un software di elaborazione testi, con particolare riferimento alla creazione e gestione di documenti e contenuti adeguatamente strutturati e formattati, anche utilizzando i riferimenti, alla gestione dei file e creazione di documenti in altri formati ed alla gestione delle funzionalità collaborative, della stampa unione e della sicurezza.
- Far acquisire le competenze legate alla navigazione Web ed alla ricerca sul Web di informazioni, per scopi personali o aziendali, con particolare riferimento alla creazione e gestione di documenti e contenuti adeguatamente strutturati e formattati, anche utilizzando i riferimenti, alla gestione dei file e creazione di documenti in altri formati ed alla gestione delle funzionalità collaborative, della stampa unione e della sicurezza.

INFOMEDIA S.N.C. – VIA EMILIA ETS, 74 – SAN NICOLO' DI ROTTOFRENO (PC) TEL. 0523.762048 FAX. 0523.763683 formazione@infomediaweb.it www.formalavoro.org

CORSO INFORMATICA DI BASE ICA DI BASE DI BORO CORSO CONSIDENZIA DI BASE  Far acquisire le competenze legate all'uso ed alla gestione, per scopi personali o aziendali, di email, calendari, social network, blog e strumenti e dispositivi di messaggistica istantanea.

### Moduli Formativi

- 1° modulo Hardware & software |6 ore
- 2° modulo Elaborazione di testi |6 ore
- 3° modulo Navigazione e ricerca di informazioni sul Web |6 ore
- 4° modulo Comunicare in rete | 6 ore

## Calendario

Il calendario delle lezioni sarà definito in base alle esigenze dei corsisti iscritti:

- Le lezioni si possono articolare nei giorni infrasettimanali (possibilità di preserale serale) o al sabato.
- Sono previste 2-4 ore settimanali da concordare con il gruppo Aula

# PROGRAMMA DETTAGLIATO | INFORMATICA DI BASE

# HARDWARE & SOFTWARE

- Concetti e definizioni
- la parte hardware e la parte software del pc
- i sistemi operativi più conosciuti
- le applicazioni di base del computer
- Organizzare dati e informazioni
- l'organizzazione di file e cartelle
- i diversi sistemi di conservazione dei dati
- Internet e le Reti
- come accedere ad Internet
- LAN, Internet, www
- Introduzione alla sicurezza informatica
- protezione del sistema e degli utenti
- la sicurezza dei dati e la privacy
- proprietà intellettuale e copyright

## ELABORAZIONE TESTI

- Creare un documento
- •l'interfaccia e gli strumenti comuni

INFOMEDIA S.N.C. – VIA EMILIA ETS, 74 – SAN NICOLO' DI ROTTOFRENO (PC) TEL. 0523.762048 FAX. 0523.763683 2<br>
2 for a sicurezza dei dati e la privacy<br>
2 formazione TESTI<br>
2 ELABORAZIONE TESTI<br>
2 Creare un documento<br>
2 il interfaccia e gli strumenti comuni<br>
2 INFOMEDIA S.N.C. - VIA EMILIA ETS, 74 - SAN NICOLO' DI ROTTOFRENO (PC)

- •la creazione e la strutturazione del contenuto del documento
- •la modifica del contenuto del documento
- •la creazione e rielaborazione delle illustrazioni
- Organizzare il contenuto del documento
- •gli strumenti necessari per organizzare in maniera logica il contenuto
- •i sistemi di riferimento
- •gli strumenti necessari per collegare e inserire contenuti
- Cooperazione e interazione
- •gli strumenti tramite cui collaborare nella redazione e revisione di contenuti
- •la creazione e l'utilizzo di moduli
- Automazione del documento
- •l'utilizzo della stampa unione
- · gli strumenti di automazione
- Documenti in uscita e archiviazione
- •l'utilizzo delle funzioni di protezione del documento •la creazione e l'archiviazione di documenti

## NAVIGAZIONE E RICERCA DI INFORMAZIONI SUL WEB

- Usare il browser
- •la navigazione sul web
- •le opzioni e le preferenze di navigazione
- •l'interfaccia utente del browser
- •lo spazio di lavoro
- •l'interazione web e inserimento dati/contenuti
- Fare ricerche online
- •le tecniche di ricerca
- •i motori di ricerca
- Sicurezza
- • i filtri e le impostazioni per navigare in sicurezza
- Valutazione dell'informazione
- •gli strumenti che consentono di valutare efficacemente le informazioni
- Servizi online
- •i servizi più conosciuti ed utilizzati. Come utilizzarli in modo efficace e sicuro

INFOMEDIA S.N.C. – VIA EMILIA ETS, 74 – SAN NICOLO' DI ROTTOFRENO (PC) TEL. 0523.762048 FAX. 0523.763683 3 formazione in sicurezza<br>
3 formazione dell'informazione<br>
3 formazione<br>
3 formazioni<br>
3 formazioni<br>
2 formazione di valutare efficacemente le informazioni<br>
3 **Formazione CORSO INFORMEDIA S.N.C.** - VIA EMILIA ETS, 74 - SAN

### COMUNICARE IN RETE

- Configurare un account utente
- •l'impostazione di un account
- Sicurezza nelle comunicazioni online
- •i rischi derivanti dall'uso degli strumenti di comunicazione
- Scambio di informazioni via email
- •la configurazioni della casella di posta
- •l'interfaccia utente e gli strumenti più comuni delle email
- •la creazione, l'invio e la gestione dei messaggi
- La gestione dei contatti
- •la creazione e l'organizzazione della lista dei propri contatti
- · l'aggiornamento e la sincronizzazione dei propri contatti
- Pianificazione
- •l'utilizzo quotidiano dei calendari
- •la gestione degli eventi